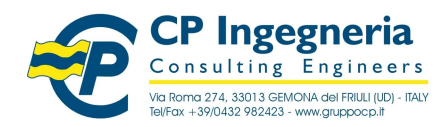

modello: T\_WO\_SOFTEST - Rev.1.0 del 14.07.10 **CODICE:** Codice: VcaSlu nomefile: \\Fileserver\archivio\CP Ingegneria\Ar-tec\Software\\_\_TEST nomerile: \\Fileserver\archivio\CP ingegneria\Ar-tec\Software\\_IESI<br>VALIDAZIONE\programmi\VcaSlu t3.doc Release: 7.5 - 16.06.09

## Software Test

### **1. Dati generali**

#### **1.1 Titolo**

MOMENTO DI ROTTURA PER SEZIONE IN C.A. A DOPPIA ARMATURA. DA "EUROCODICE 2 - ESEMPI DI CALCOLO".

#### **1.2 Computer file / data esecuzione test**

 $T3.$ slu  $-17.08.2010$ 

#### **1.3 Descrizione**

Momento di rottura disezione rettangolare in calcestruzzo fortemente armato a doppia armatura. Ricercata rottura lato calcestruzzo, con acciaio elastico.

#### **1.4 Target**

#### **Momento di rottura della sezione**

#### **1.5 Tipo di analisi**

Il programma calcola i momenti resistenti di progetto (momenti ultimi) corrispondenti al valore assegnato dell'azione assiale sollecitante di progetto e dell'eventuale azione assiale di precompressione.

Il calcolo viene eseguito discretizzando la sezione in rettangolini. Ciascun rettangolino viene considerato soggetto ad una tensione normale uniforme corrispondente alla deformazione nel suo baricentro.

Il momento resistente viene determinato dopo aver calcolato la curvatura che, in condizioni di deformazione limite del calcestruzzo o dell'acciaio, soddisfa l'equilibrio alla traslazione. L'equazione di equilibrio alla traslazione viene risolta numericamente con il metodo "Illinois", cioè con successive interpolazioni lineari fra valori in cui la funzione cambia segno. Il test di convergenza siconsidera soddisfatto se la risultante delle tensioni interne differisce dall'azione assiale meno di NL/1.000.000, essendo NL il valore limite ultimo dello sforzo normale per compressione semplice.

#### **1.6 Unita di misura**

cm, cm<sup>2</sup>, MPa, kN, kN·m

#### **1.7 Geometria**

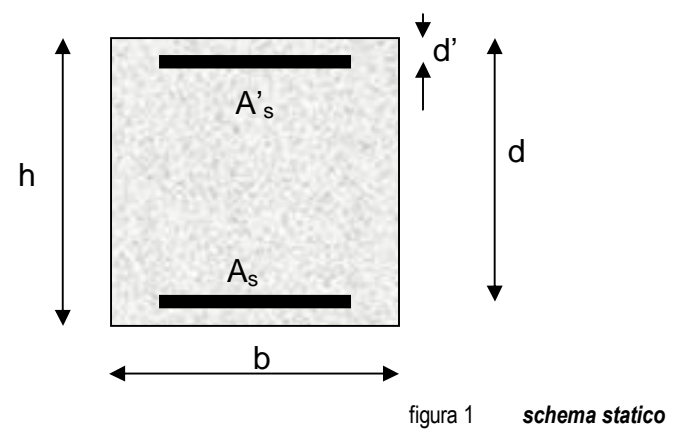

Riproduzione vietata. Tutti i diritti sono riservati. Nessuna parte del presente documento può essere riprodotta o diffusa con un mezzo qualsiasi senza autorizzazione di **CP Ingegneria** - via Roma, 274 – 33013 Gemona del Friuli (UD

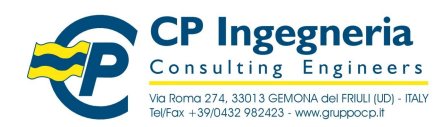

modello: T\_WO\_SOFTEST - Rev.1.0 del 14.07.10 **CODICE:** Codice: VcaSlu nomefile: \\Fileserver\archivio\CP Ingegneria\Ar-tec\Software\\_\_TEST nometile: \\Fileserver\archivio\CP Ingegneria\Ar-tec\Software\\_IESI<br>VALIDAZIONE\programmi\VcaSlu t3.doc Release: 7.5 - 16.06.09

#### **1.8 Dimensioni**

b=30cm, h=50cm, d=46cm, d'=4cm

#### **1.9 Caso di carico**

[omissis]

#### **1.10 Condizioni al contorno**

[omissis]

#### **1.11 Propriet‡ dei materiali**

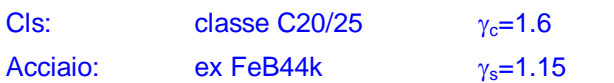

#### **1.12 Propriet‡ delle sezioni**

Armatura della sezione:  $A_s$ =1.57cm<sup>2</sup>,  $A_s$ =35.19 cm<sup>2</sup>

#### **1.13 Tipo di elemento finito utilizzato dal software**

[omissis]

#### **1.14 Metodo di comparazione della soluzione fornita dal software**

Soluzione proposta nel testo riportato in bibliografia.

#### **2. Computer model**

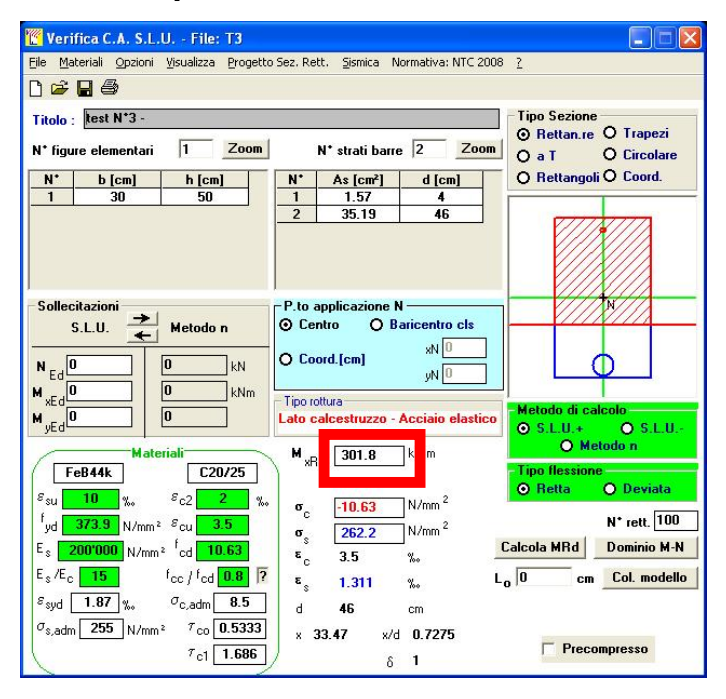

## Software Test

Riproduzione vietata. Tutti i diritti sono riservati. Nessuna parte del presente documento può essere riprodotta o diffusa con un mezzo qualsiasi senza autorizzazione di CP Ingegneria - via Roma, 274 - 33013 Gemona del Friuli (UD

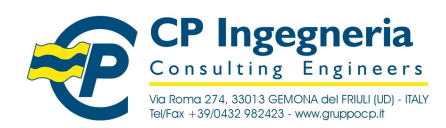

modello: T\_WO\_SOFTEST - Rev.1.0 del 14.07.10 **CODICE:** Codice: VcaSlu nomefile: \\Fileserver\archivio\CP Ingegneria\Ar-tec\Software\\_\_TEST nomerile: \\Fileserver\archivio\CP ingegneria\Ar-tec\Software\\_IESI<br>VALIDAZIONE\programmi\VcaSlu\_t3.doc Release: 7.5 - 16.06.09

## **3. Soluzione di confronto**

Se non diversamente indicato, tutti gli esempi sono svolti per strutture in classe di esposizione 1 (ambiente secco), (cfr. EC2 4.1.3.1 Tab. 4.1), realizzate con i seguenti materiali: Calcestruzzo C20/25

 $R_{ck} = 25$  N/mm<sup>2</sup>  $f_{ck} = 20$  N/mm<sup>2</sup>  $f_{cd} = 12.5$  N/mm<sup>2</sup>  $\gamma_c = 1,6$ 

Acciaio FeB44k

 $A'_s$ 

 $+$ 

 $A_s$ 

300

420 ន្ល

 $f_{vk}$  = 430 N/mm<sup>2</sup>  $\gamma_s = 1,15$  $\varepsilon_{\rm{svd}} = 1,87\%$  $f_{yd}$  = 374 N/mm<sup>2</sup>

Se non diversamente indicato, le quote dei disegni sono in mm.

Nota: nel caso di utilizzo del sistema MKS, (anzichè del sistema SI), si ricorda che 1 kgf = 9,81 N  $\approx$  10 N.

# Software Test

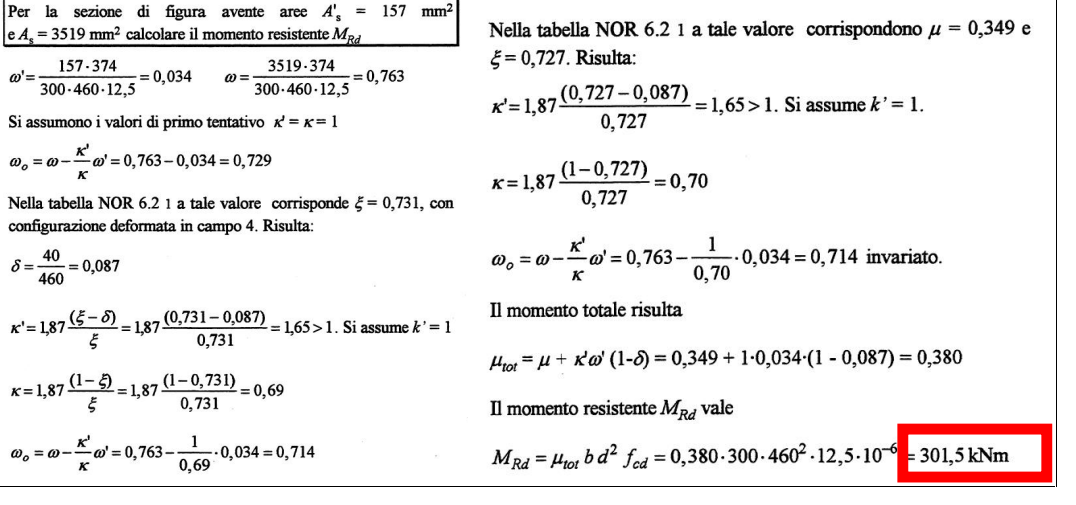

### **4. Comparazione dei risultati di Target**

 $\delta = \frac{40}{460} = 0,087$ 

Nella tabella NOR 6.2 1 a tale valore configurazione deformata in campo 4.

 $\omega_o = \omega - \frac{\kappa'}{\kappa} \omega' = 0,763 - \frac{1}{0,69} \cdot 0,034$ 

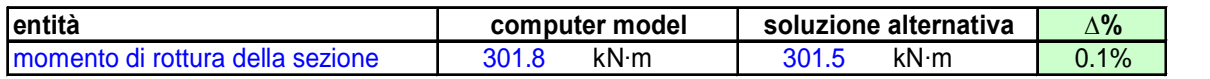

#### **5. Bibliografia**

Biasioli F., Debernardi P, Marro P. Eurocodice 2 – Esempi di Calcolo Ed. Keope, Torino, 1998.

Riproduzione vietata. Tutti i diritti sono riservati. Nessuna parte del presente documento può essere riprodotta o diffusa con un mezzo qualsiasi senza autorizzazione di CP Ingegneria - via Roma, 274 - 33013 Gemona del Friuli (UD